### **برنامه نویسی به زبان**

# **پایتون**

## **مرجع کامل**

## **تالیف مهندس هادی کیامرثی**

**تمام مثال های موجود در این کتاب با کامپیوتر تست شده اند تا از هر گونه خطا مبرا باشند با این حال ممکن است باز هم خطاهایی در آن وجود داشته باشد از کلیه خوانندگان این کتاب ، اساتید و دانشجویان محترم خواهشمندم برای مطلع کردن مولف از این خطا ها لطفا با ایمیل آدرس زیر تماس بگیرید**

**hadikiamarsi@gmail.com**

**الزم به ذکر است کلیه حقوق مادی و معنوی این اثر برای مولف محفوظ می باشد و هرگونه کپی برداری و استفاده از محتویات این کتاب به هر نوعی تحت پیگرد قانونی قرار می گیرد** 

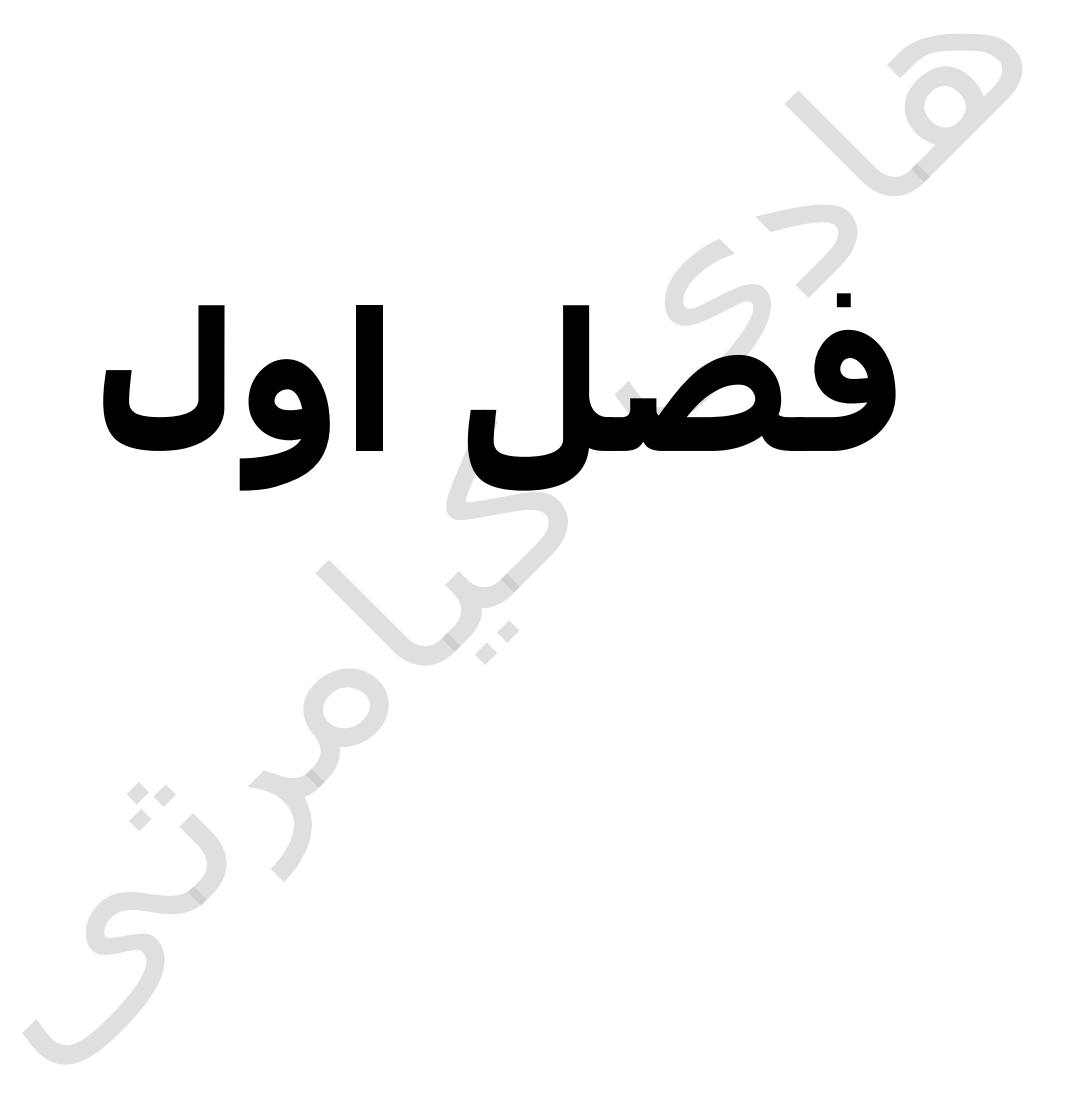

### **در این فصل مطالب زیر را خواهید آموخت**

```
پایتون ) python ) چیست ؟
                               تاریخچه پایتون ) python) 
                               انواع داده ) Types Data) 
                       کلمات کلیدی در پایتون ) python) 
پایتون ) python ) زبانی حساس به بزرگی و کوچکی حروف
                                  متغیرها ) Variables) 
                           تعریف متغیرها ) variables) 
                                   مقدار دادن به متغیرها
                                         تعیین نوع متغیر
                          تبدیل انواع ) Casting Type ) 
                                 عملگرها ) operators) 
      عملگرهای محاسباتی ) Operators Arithmetic) 
                                     عملگرهای رشته ای 
               عملگرهای بیتی ) Operators Bitwise) 
  عملگرهای مقایسه ای ) (Relational (Comparison
                                           ) Operators
         عملگرهای انتساب ) Operators Assignment) 
             عملگرهای منطقی ) Operators Logical) 
                                         اولویت عملگرها
               توضیحات ) comment ) در پایتون ) python) 
                                        دستورات ورودی
    \begin{array}{ccccc}\n\bullet & \bullet & \bullet & \bullet\n\end{array}دستورات خروجی
                                پاک کردن صفحه خروجی
                      ساختار یک برنامه پایتون ) python) 
                        تو رفتگی ها در پایتون ) python) 
                                           دستور بی اثر
                                                 عالمت ;
                              نوشتن دستورات چند خطی
```
### **پایتون ) python ) چیست ؟**

پایتون ) python ) یک زبان برنامه نویسی ) Programming Language ) همه منظوره ، شی گرا )oriented-object ) ، و سطح باال ) level-high language programming ) می باشد . زبان های برنامه نویسی به دو دسته تقسیم می گردند یا کامپایلر دارند یا مفسر . در زبان هایی که کامپایلر دارند تمام کد یکجا به زبان ماشین تبدیل می شود ولی در زبان هایی که مفسر دارند کد برنامه خط به خط به کد ماشین تبدیل می شود . زبان برنامه نویسی پایتون ) python ) یک زبان مفسری می باشد به عبارت دیگر مفسر دارد .

### **تاریخچه پایتون ) python)**

زبان برنامه نویسی پایتون ) python ) بین سال های 1990 1985- توسط گیدو ون راسوم (Guido van Rossum ) در انجمن ملی تحقیقات علوم ریاضی و کامپیوتر )Science Computer and Mathematics ) کشور هلند مانند زبان برنامه نویسی پرل ) perl ) به صورت کد باز ) source open ) تحت مجوزهای GNU و General (GPL (License Public نوشته شده است . زبان برنامه نویسی پایتون ) python ) از زبان های برنامه نویسی ABC, Modula-3, C, C++, Algol-68, SmallTalk مشتق شده است . زبان برنامه نویسی پایتون ) python ) دارای ویژگی های مثبت بسیاری می باشد که برخی از آن ها را متذکر می شوم . یادگیری زبان برنامه نویسی پایتون ) python ) بسیار ساده می باشد مطالعه کد برنامه های نوشته شده به این زبان بسیار ساده می باشد . زبان برنامه نویسی پایتون ) python ) یک زبان برنامه نویسی قابل حمل می باشد به این معنا که کد برنامه های نوشته شده به این زبان بر روی تعداد زیاد و متنوعی از سخت افزارها و سیستم عامل های مختلف قابل اجراست . زبان برنامه نویسی پایتون ) python ) براحتی با زبان های برنام نویسی و . گردد می یکپارچه CORBA, Java C, C++, COM, ActiveX, های تکنولوژی زبان برنامه نویسی پایتون ) python ) قابلیت محیط محاوره ای ) interactive ) دارد به این معنا که یک محیط برای اجرا و عیب یابی درجای کدها دارد . در سال های اخیر زبان برنامه نویسی پایتون ) python ) جای خود را در طراحی وب ، هوش مصنوعی ، برنامه نویسی شبکه ، سیستم های خبره ، پایگاه داده و رباتیک باز کرده است .

### **انواع داده ) Types Data)**

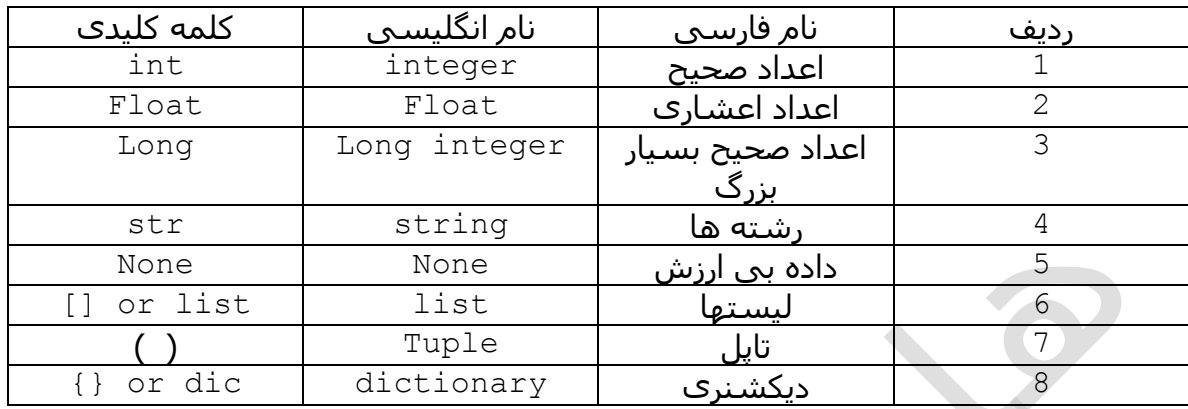

### **کلمات کلیدی در پایتون ) python)**

کلمات کلیدی ) Keywords ) در پایتون ) python ) به کلماتی گفته می شوند که به عنوان دستورات اصلی زبان برنامه نویسی پایتون )python ) ذخیره شده اند . در زیر لیست کلمات کلیدی )Keywords ) که در زبان برنامه نویسی پایتون )python ) وجود دارد آمده است .

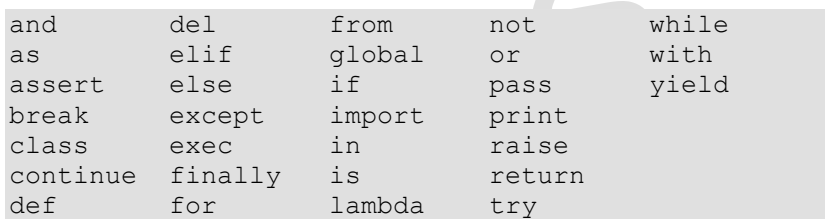

### **پایتون ) python ) زبانی حساس به بزرگی و کوچکی حروف**

زبان برنامه نویسی پایتون ) python ) به حروف کوچک و بزرگ حساس می باشد به این معنا که در این زبان true با True تفاوت دارد . پس توجه کافی در تابپ دستورات داشته باشید .

### **متغیرها ) Variables)**

متغیر ) variables ) نامی است که به یک خانه از حافظه اشاره دارد که در آن مقادیری ذخیره می گردد .

### **تعریف متغیرها ) variables)**

برای انتخاب نام برای تعریف متغیر ها در زبان برنامه نویسی پایتون ) python ) باید قوانین زیر را رعایت نمایید

 ( نام یک متغیر نمی تواند با اعداد شروع گردد ( نام یک متغیر نمی تواند با کاراکتر فضای خالی شروع گردد ( نام یک متغیر نمی تواند جزو کلمات کلیدی زبان برنامه نویسی پایتون ) python ) باشد

در زبان برنامه نویسی پایتون ) python ) دو روش برای تعریف متغیرها وجود دارد روش اول که در آن به صورت خودکار انجام می شود فقط نام یک متغیر را با توجه به قوانین تعریف متغیرها که در باال گفته شد نوشته و عالمت مساوی را در جلوی آن نوشته و در جلوی مساوی یک مقدار را قرار می دهیم و پایتون ) python ) به صورت خودکار نوع متغیر را تعریف می نماید برای آشنایی با این روش به مثال زیر توجه نمایید

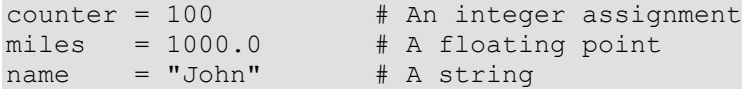

در روش دوم برنامه نویس به صورت دستی در کد خود نوع متغیر را تعیین می نماید. برای آشنایی با این روش به مثال زیر توجه نمایید

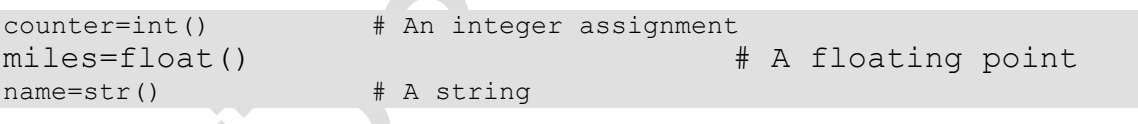

### **مقدار دادن به متغیرها**

برای مقدار دادن به متغیر ها از عالمت تساوی ) = ( استفاده می گردد البته الزم به ذکر است که در زبان برنامه نویسی پایتون ) python ) دو نوع روش مقداردهی به متغیرها وجود دارد

- 1 ( روش انتساب یگانه
- 2 ( روش انتساب چندگانه

در روش اول تنها با یک عالمت تساوی یک مقدار را به یک متغیر تخصیص می دهیم مانند مثال زیر

 $counter = 100$   $#$  An integer assignment  $miles = 1000.0$  # A floating point  $name = "John"$   $# A string$ 

در روش دوم از چندین عالمت تساوی استفاده می گردد مانند مثال زیر

 $a = b = c = 1$ 

یا مثال زیر

 $a, b, c = 1, 2,$ "john"

الزم به ذکر است که در زبان برنامه نویسی پایتون ) python ) می توانید از اعداد دیگر مبناها مانند مبنای 16 ) hexadeciamal ) و مبنای 8 ) octal ) استفاده نمایید ) برای آشنایی بیشتر با سیستم اعداد و مبناهای مختلف به کتاب مبانی کامپیوتر نوشته مهندس هادی کیامرثی مراجعه نمایید ( برای آشنایی بیشتر با این قسمت به مثال زیر توجه نمایید

 $a = 0 \times 61$ 

 $b = 0141$ 

#### **تعیین نوع متغیر**

در بعضی مواقع در برنام نویسی ، برنامه نویس نیاز دارد تا نوع یک متغیر را بداند برای تعیین نوع یک متغیر در زبان برنامه نویسی پایتون ) python ) از دستور type استفاده می گردد . برای آشنایی با نحوه کاربرد این دستور به مثال زیر توجه نمایید .

 $a = 12$ type(a)

اجرای کد باال نتیجه زیر را در صفحه ظاهر خواهد نمود

<type 'int'>

### **تبدیل انواع ) Casting Type )**

در زبان برنامه نویسی پایتون ) python ) برای تبدیل انواع متغیر به هم دو روش وجود دارد در روش اول خود زبان پایتون ) python ) به صورت خودکار این کار را انجام خواهد داد مانند مثال زیر

 $a = 12$  $a = 'a'$ 

در روش دوم به صورت دستی تبدیل انواع را انجام می دهیم مانند مثال زیر

 $a = 12$  $a = int('4')$ 

در مثال باال یک رشته به عدد تبدیل شده است . یا مانند مثال زیر

 $a = 'b'$  $a = str(12)$ 

در مثال باال یک عدد به رشته تبدیل شده است . برای برگرداندن قسمت صحیح یک عدد اعشاری از روش زیر استفاده می نماییم

 $a = 2.5$  $a = int(a)$ 

 $\bullet\bullet$ 

نتیجه مثال باال می شود عدد 2

### **عملگرها ) operators)**

برای تعریف یک عملگر باید از یک مثال استفاده نماییم عبارت 4 + 3 را در نظر بگیرید اعداد 3 و 4 را عملوند و عالمت + را عملگر می نامیم . زبان برنامه نویسی پایتون ) python ) از تعداد زیادی عملگر ) operator ) پشتیبانی می نماید که در زیر با آن ها آشنا می شوید

### **عملگرهای محاسباتی ) Operators Arithmetic)**

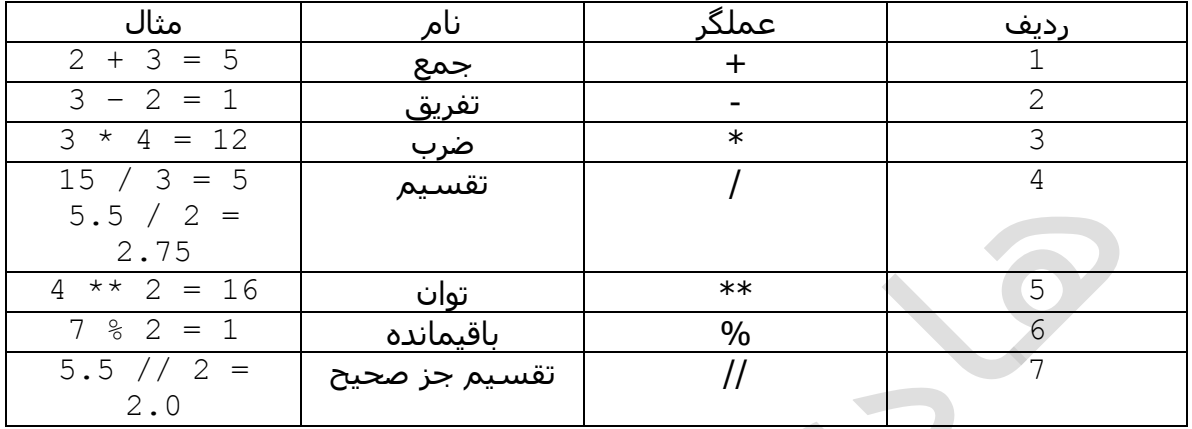

## **عملگرهای رشته ای**

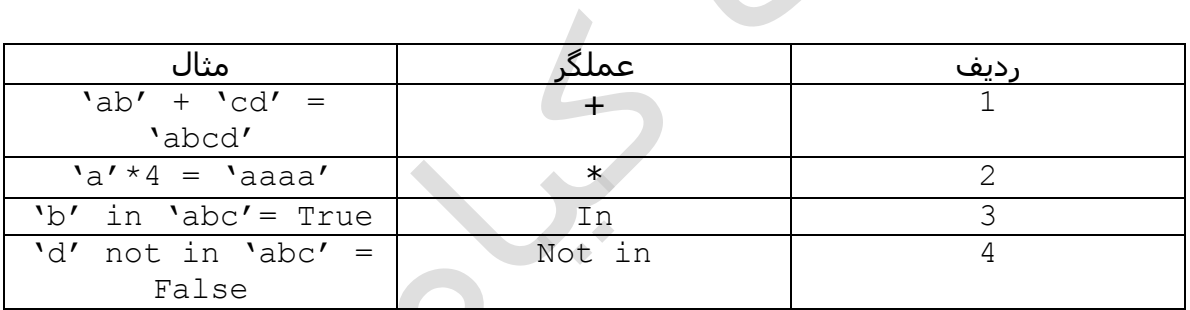

### **عملگرهای بیتی ) Operators Bitwise)**

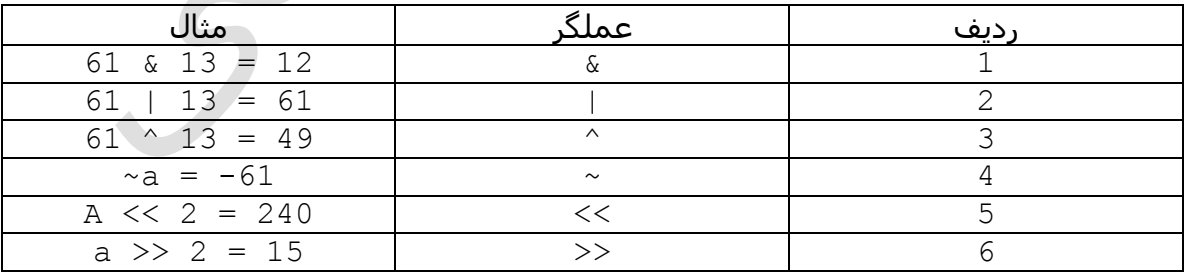

### **عملگرهای مقایسه ای ) (Relational (Comparison ) Operators**

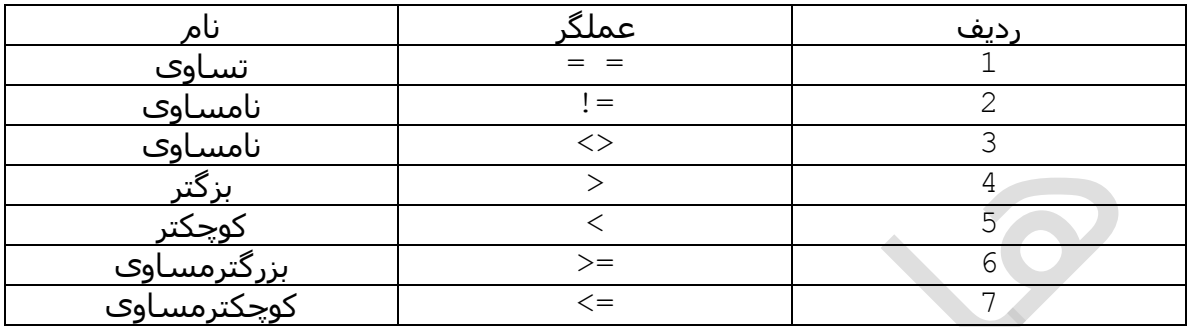

### **عملگرهای انتساب ) Operators Assignment)**

 $\Delta$ 

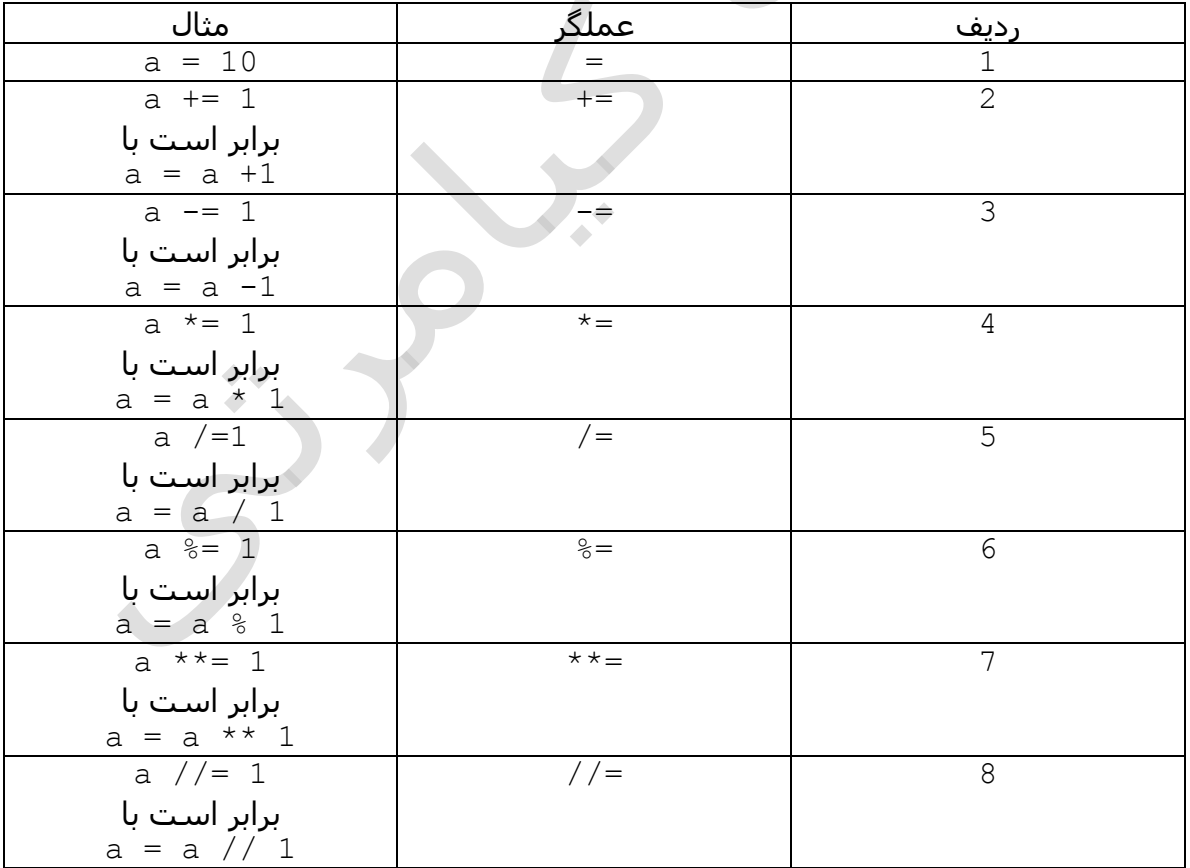

### **عملگرهای منطقی ) Operators Logical)**

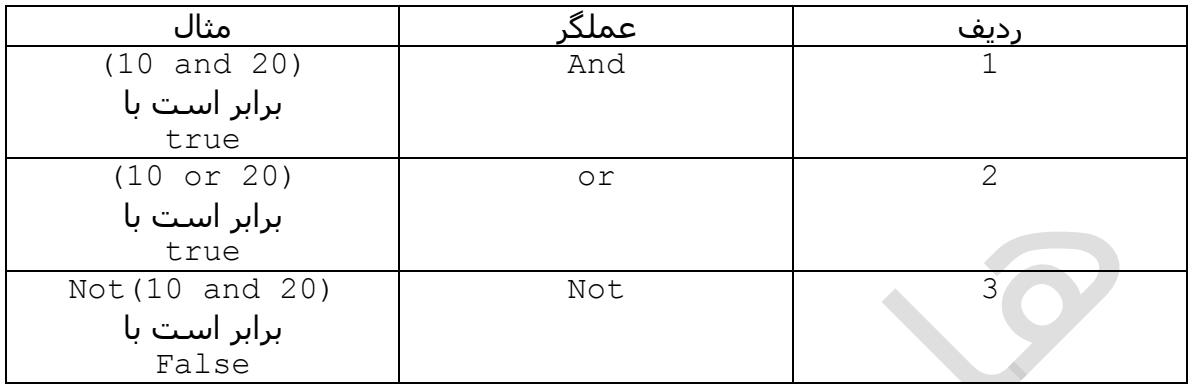

### **اولویت عملگرها**

در قسمت عملگرهای محاسباتی یا عملگرهای ریاضی در زبان برنامه نویسی پایتون ) python ) حق تقدم یا به عبارتی اولویت از زیاد به کم برای اجرای عملگرها در نظر گرفته شده است به عنوان نمونه اولویت پرانتز از توان بیشتر است و اولویت توان از ضرب و تقسیم بیشتر است و اولویت ضرب و تقسیم از باقیمانده بیشتر است و اولویت باقیمانده از چمع و تفریق بیشتر می باشد .

### **توضیحات ) comment ) در پایتون ) python)**

توضیحات در هر زبان برنامه نویسی موجب خوانا تر شدن بیشتر کد برنامه می شود و بخصوص برای برنامه نویسان بسیار مفید می باشد . در زبان برنامه نویسی پایتون ) python ) دو نمونه توضیحات ) comment ) وجود دارد

> توضیحات تک خطی  $1$ 2 ( توضیحات چند خطی

برای ایجاد توضیحات ) comment ) تک خطی در زبان برنامه نویسی پایتون ) python ) از عالمت # استفاده می گردد برای بهتر متوجه شدن این درس به مثال زیر توجه نمایید

```
#!/usr/bin/python
```

```
# First comment
print "Hello, Python!" # second comment
```
با اجرای کد باال نتیجه زیر در صفحه نمایش ظاهر خواهد گردید

برای ایجاد توضیحات ) comment ) چند خطی در زبان برنامه نویسی پایتون ) python ) از عالمت ''' استفاده می گردد برای بهتر متوجه شدن این درس به مثال زیر توجه نمایید در مثال زیر نمونه ای از توضیحات ) comment ) چند خطی نشان داده شده است

 $\mathbf{I}^{\top}\mathbf{I}^{\top}\mathbf{I}$  . This is a multiline comment.  $\mathbf{I}^{\top}\mathbf{I}^{\top}\mathbf{I}^{\top}$ 

### **دستورات ورودی**

در زبان برنامه نویسی پایتون ) python ) برای دریافت اطالعات از صفحه کلید دو دستور وجود دارد که در زیر نام آنها آورده شده است

- 1 ) input
- 2 ) raw\_input

تابع اول برای دریافت اطالعات عددی و تابع دوم برای دریافت اطالعات رشته ای بکار می رود برای آشنایی به نحوه کاربرد این توابع به مثال زیر توجه نمایید

```
a = str()b = int()a = raw input("Please Enter Your Name : ")b=input("Please Enter Your Age : ")
```
در زبان برنامه نویسی پایتون ) python ) روش های دیگری نیز برای خواندن اطالعات از صفحه کلید وجود دارد که در بین برنامه نویسان زیاد رایج نیست برای آشنایی با این روش ها به مثال زیر توجه نمایید

### **دستورات خروجی**

در زبان برنامه نویسی پایتون ) python ) برای چاپ اطالعات بر روی صفحه نمایش از تابع print استفاده می گردد . برای آشنایی یا کاربرد این تابع به مثال زیر توجه نمایید

print 'Hello World!' print "Hello","World!" print 'Hello','World','!'

اجرای دستورات باال نتایج زیر را در صفحه خروجی نشان خواهد داد

Hello World! Hello World! Hello World!

در زبان برنامه نویسی پایتون ) python ) عالمت هایی برای قالب بندی خروجی در صفحه نمایش وجود دارد که لیست آن ها را در جدول زیر می بینید

 $\overline{\phantom{a}}$ 

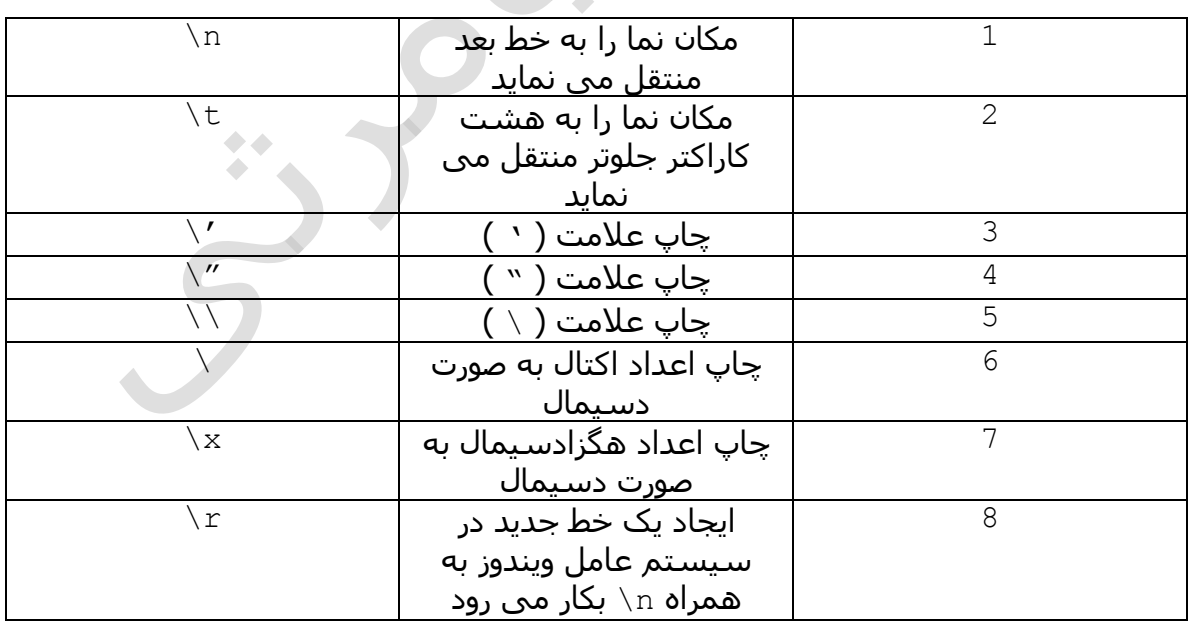

برای آشنایی با کاربرد عالمت های موجود در جدول باال به مثال های زیر توجه نمایید

print "...\nhadi kiamarsi\n..."

نتیجه اجرای کد باال در زیر نشان داده شده است

```
...
hadi kiamarsi
...
```
الزم به ذکر است که در زبان برنامه نویسی پایتون ) python ) روش دیگری نیز برای فرستادن اطالعات به خروجی وجود دارد ولی بین برنامه نویسان زیاد رایج نیست برای آشنایی با کاربرد این روش به مثال زیر توجه نمایید

import sys sys.stdout.write("...\nhadi kiamarsi\n...")

نتیجه اجرای کد باال در زیر نشان داده شده است

... hadi kiamarsi ...

د د

### **پاک کردن صفحه خروجی**

برای پاک کردن صفحه خروجی در زبان برنامه نویسی پایتون ) python ) دستوری وجود ندارد بلکه باید با برنامه نویسی خودتان این کار را انجام بدهید برای آشنایی بیشتر با این کار نمونه کدی را من برای شما آماده کرده ام که آن را در زیر می بینید

```
#!/usr/bin/python
import sys
import os
def clear_screen():
   temp=sys.platform
    temp1='win32'
   if(temp.upper() == temp1.upper()):
       os.system('cls') 
    else:
       os.system('clear')
```

```
def main():
    print "Hello, Python!"
if name ==' main':
    clear_screen()
    main()
```
با اجرای کد باال نتیجه زیر در صفحه نمایش ظاهر خواهد گردید

Hello, Python!

### **ساختار یک برنامه پایتون ) python)**

در پایتون ) python ) دو نوع ساختار برای ایجاد یک برنامه وجود دارد ساختار نوع اول که در زیر نشان داده شده است

#!/usr/bin/python

کد اصلی در این قسمت نوشته می شود

برای آشنایی بیشتر با این ساختار به مثال زیر توجه نمایید

#!/usr/bin/python

print "Hello, Python!"

با اجرای کد باال نتیجه زیر در صفحه نمایش ظاهر خواهد گردید

Hello, Python!

ساختار نوع دوم در زیر نشان داده شده است که این نوع ساختار مورد نظر من ) نویسنده ( می باشد و به شما هم شدیدا توصیه می نمایم که از این نوع ساختار در برنامه های خود استفاده نمایید هر چند در سرتاسر این کتاب برای سهولت بیشتر از ساختار نوع اول برای مثال ها استفاده شده است

```
#!/usr/bin/python
def main():
   کد اصلی در این قسمت نوشته می شود
```
if  $name ==' main'$ : main()

برای آشنایی بیشتر با این ساختار به مثال زیر توجه نمایید

```
#!/usr/bin/python
```

```
def main():
    print "Hello, Python!"
```

```
if name ==' main':
    main()
```
 $\bullet$ 

با اجرای کد باال نتیجه زیر در صفحه نمایش ظاهر خواهد گردید

Hello, Python!

### **تو رفتگی ها در پایتون ) python)**

هر زبان برنامه نویسی برای جدا سازی بالک های کدهای برنامه از عالمت هایی بهره می گیرد مثال در زبان C و یا ++C از عالمت }{ برای جدا سازی بالک ها استفاده می گردد در زبان برنامه نویسی پایتون ) python ) برای جدا کردن بالک های برنامه نویسی از تو رفتگی ) indentation ) استفاده می شود .

### **دستور بی اثر**

در بعضی مواقع پیش می آید که برنامه نویس نیاز دارد بخشی از برنامه اش هیچ عملی انجام ندهد این کار بوسیله دستور بی اثر انجام می پذیرد دستور بی اثر در زبان برنامه نویسی پایتون ) python ) با دستور pass انجام می پذیرد مانند مثال زیر

```
#!/usr/bin/python
def main():
    print "Hello, Python!"
if name =='main ":
     pass
```
 $\bullet$ 

در مثال باال هیچ چیزی در صفحه خروجی نشان داده نمی شود

### **عالمت ;**

اگر نیاز داشتید در زبان برنامه نویسی پایتون ) python ) چند دستور را در یک خط بنویسید از عالمت ; در بین دستورات استفاده می گردد برای آشنایی با کاربرد این عالمت به مثال زیر توجه نمایید

import sys;  $x = 'foo'; sys.stdout.write(x + ' \n')$ 

### **نوشتن دستورات چند خطی**

 $\,\setminus\,$ در زبان برنامه نویسی پایتون ( $\rm\,$  python ) برای نوشتن دستورات چندخطی از علامت استفاده می گردد برای آشنایی با کاربرد این عالمت به مثال زیر توجه نمایید

print "Hadi \ Kiamarsi \ is \  $a \backslash$ good \ man"

بعد از اجرای کد باال نتیجه زیر ظاهر خواهد گردید

Hadi Kiamarsi is a good man

 $\begin{array}{ccccc}\n\bullet & \bullet & \bullet & \bullet\n\end{array}$